## **QGIS Application - Feature request #21509**

## **Mesh layers: add animation**

*2019-03-07 09:58 AM - Paolo Cavallini*

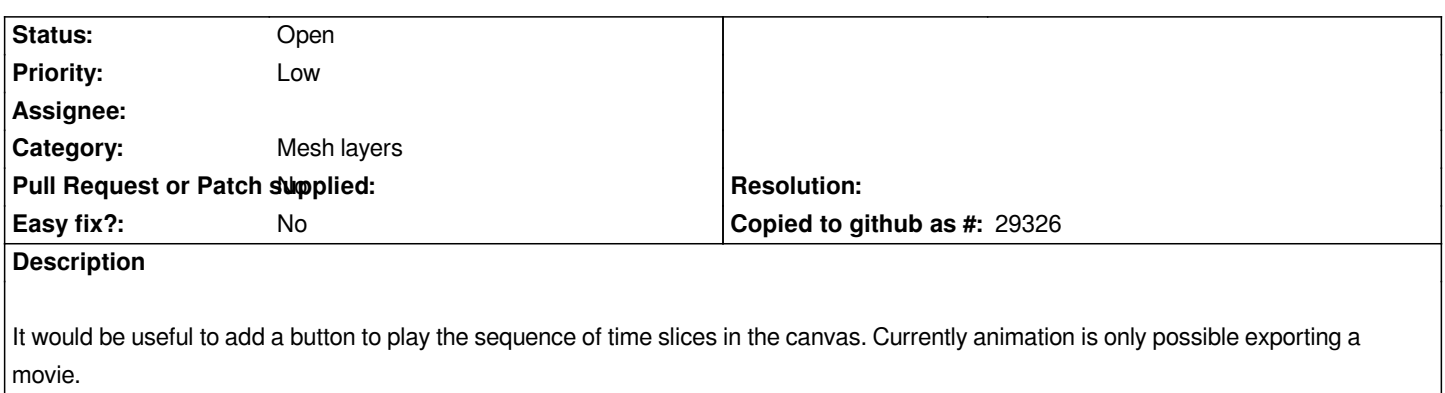

## **History**

## **#1 - 2019-03-10 08:27 AM - Saber Razmjooei**

*- Category changed from Data Provider/MDAL to Mesh layers*